Roll No.

Total Pages : 3

# 213304

# December, 2019 BBA - III SEMESTER Introduction to Information Technology (BBA/GEN/304)

Time : 3 Hours]

[Max. Marks: 75

#### Instructions :

- 1. It is compulsory to answer all the questions (1.5 marks each) of Part -A in short.
- 2. Answer any four questions from Part -B in detail.
- 3. Different sub-parts of a question are to be attempted adjacent to each other.

# PART - A

| 1. | I. Briefly explain the following : |                                   |       |
|----|------------------------------------|-----------------------------------|-------|
|    | (a)                                | Use of Auto Text in MS Word       | (1.5) |
|    | (b)                                | Header and footer in MS Word      | (1.5) |
|    | (c)                                | Word Art                          | (1.5) |
|    | (d)                                | Process to merge two spreadsheets | (1.5) |
|    | (e)                                | Drop cap in MS Word               | (1.5) |
|    |                                    |                                   |       |

### 213304/460/111/115

[P.T.O. 17/12

| ( <b>f</b> ) | Process of inserting columns and ro | ws in  |
|--------------|-------------------------------------|--------|
|              | spreadsheet                         | (1.5)  |
| (g)          | Tally vouchers                      | (1.5)  |
| (h)          | Pie chart                           | (1.5)  |
| (i)          | Process to insert pictures in Powe  | rPoint |
|              | presentation                        | (1.5)  |
| (i)          | Slide layout in MS PowerPoint.      | (1.5)  |

## PART - B

| 2. | (a) | What are macros? How macros can be created and   |
|----|-----|--------------------------------------------------|
|    | r,  | used in Microsoft Word? (7.5)                    |
|    | (b) | What is mail merge? Explain the step to use mail |
|    |     | merge in MS Word. (7.5)                          |
|    |     |                                                  |

(a) Explain some popular built-in MS excel functions. 3.

(7.5)

- (b) Give the concept of graphs in spreadsheet. Explain various types of graphs. (7.5)
- Design a PowerPoint presentation on any Current affair 4. topic (Not less than 7 slides) on your answer sheet. Also explain the application of Microsoft PowerPoint in management. (15)

#### 213304/460/111/115 2

- 5. Discuss the major features of Tally accounting package. Explain the significance of Tally in business accounting. (15)
- (a) What are the steps to insert table in a MS Word? 6. (7.5)Explain with example. (b) Write down the steps for the following : To create hyperlink in a slide. (i) (ii) To insert page border. (7.5)(iii) To change document margin. Write short notes on : 7. Importance of animation and sounds in (a) (7.5)MS PowerPoint.
  - (b) Conditional formatting in MS Excel. (7.5)

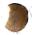